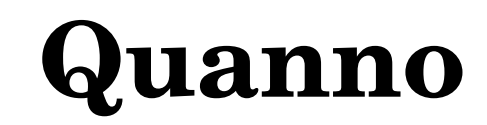

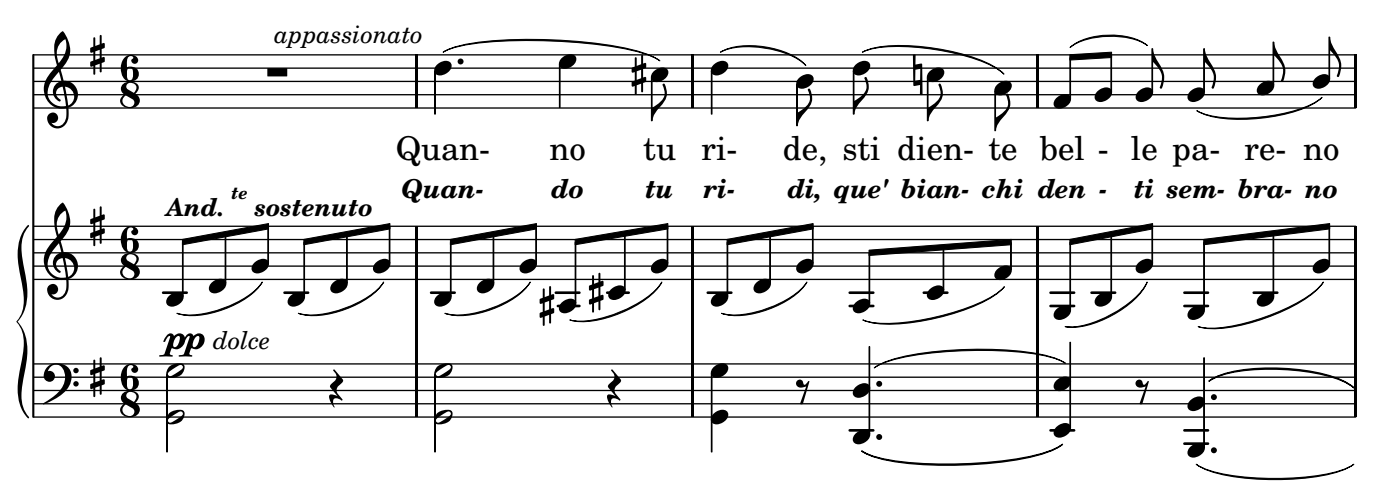

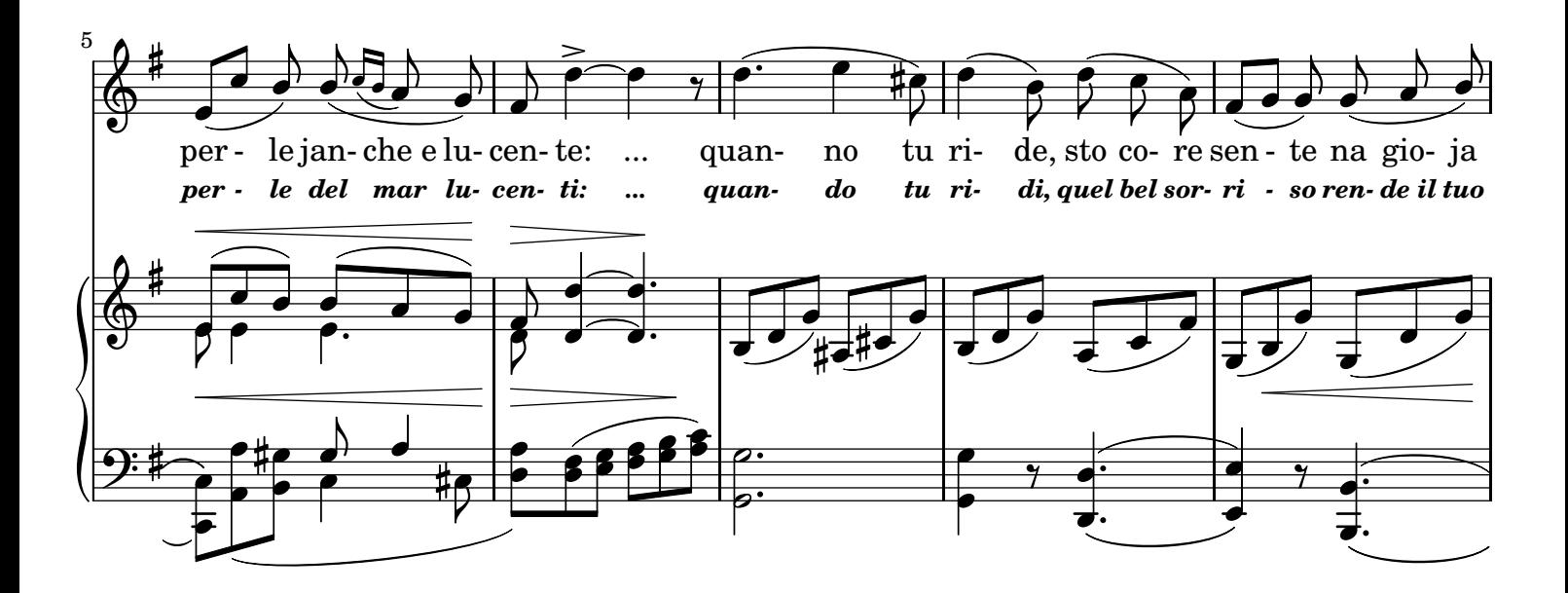

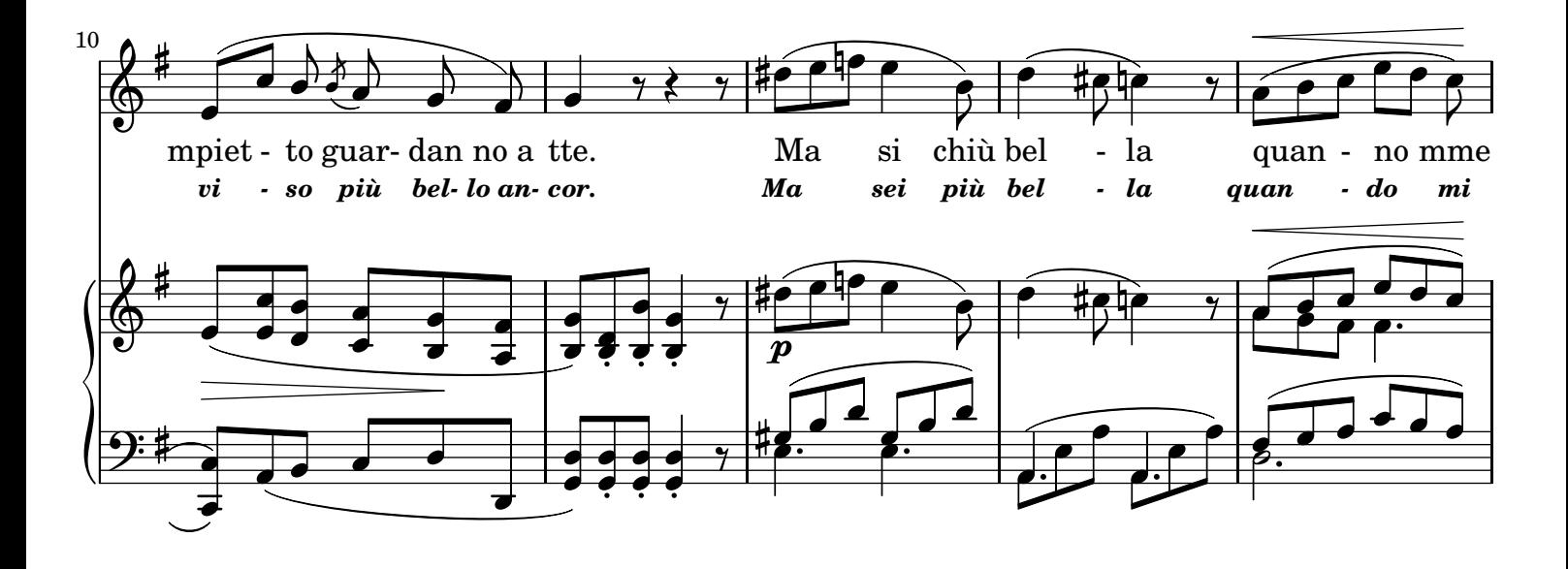

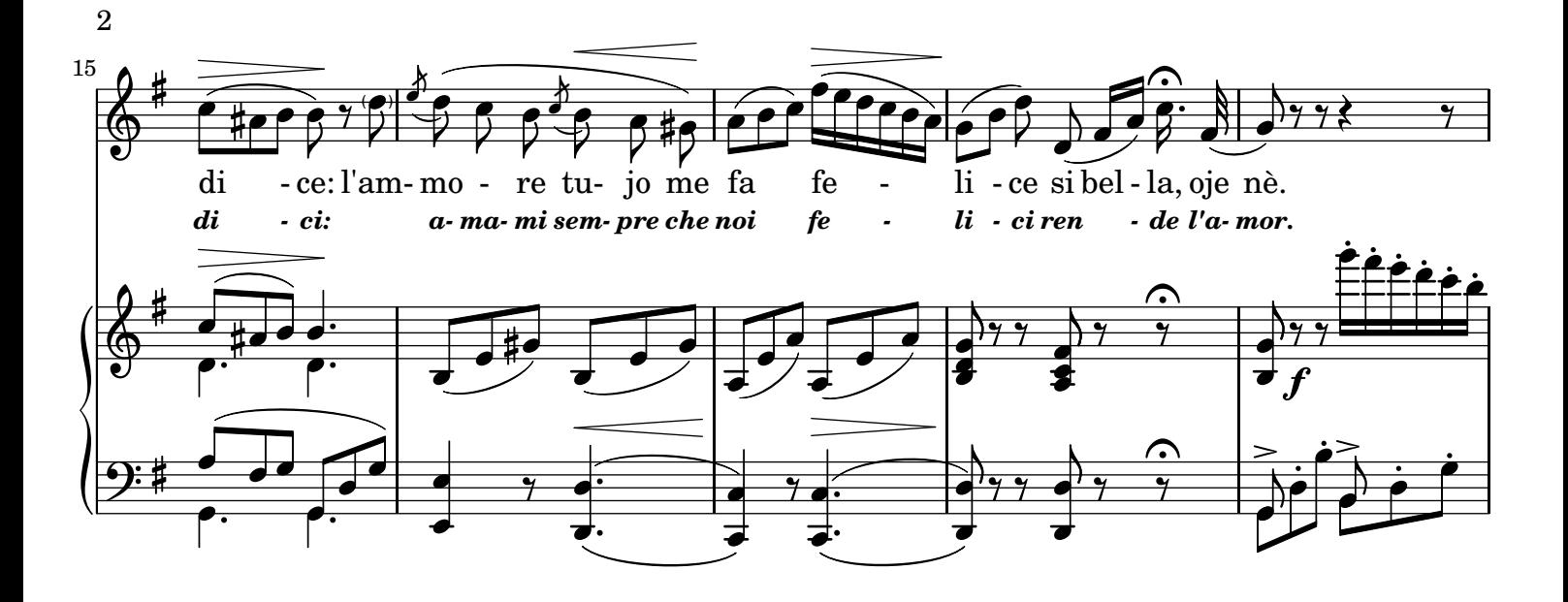

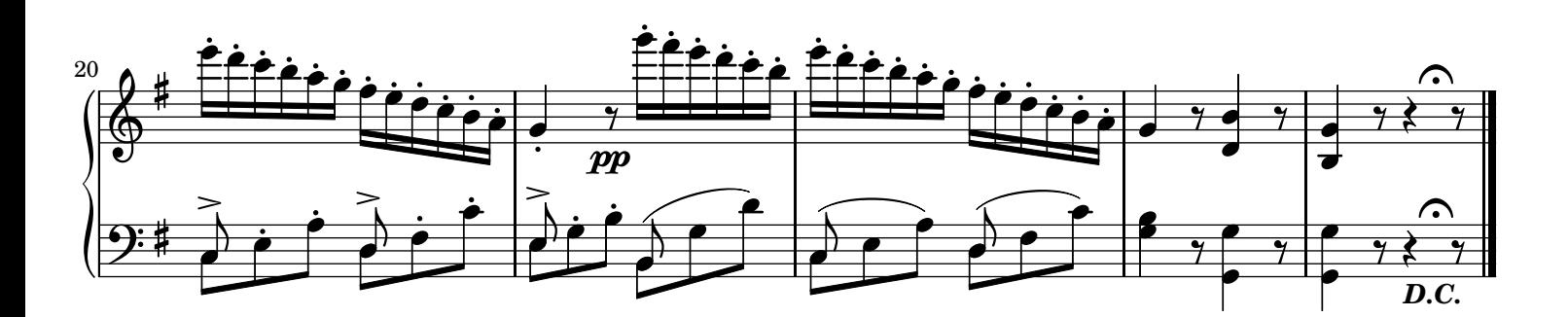

## 2.

Quanno me guarde, chist'uocchie tuoje Songo celeste comm'a lo mare: Dinto a sto pietto fanno scetare Parpete e gioie d'ammore, oje nè. Ma cchiù bellizze chill'uocchie tene Quanno tu dice ca me vuo' bene Sultanto a mme.

## 3.

Quanno tu cante da lo barcone Comme me sbatte mpietto lo core: Mentre lo canto lontano more Io, nenna bella, moro pe tte Guardame, ride, canta, nennella: Tu sì no sciore, tu sì na stella Canta, nennè.

## TRADUZIONE ITALIANA *2.*

*Quando mi guardi, tu innamorare Mi fai con gli occhi color di mare: Quando mi guardi con gli occhi mesti L'amor mi desti - più vivo in cor. Ma inver più bello quel guardo appare, Quando mi dici: Ti voglio amare D'eterno amor.*

## *3.*

*Quando tu canti dal tuo balcone, Mi resta in core la tua canzone: Mentre quel canto lontano muore, Guardami, ridi, canta, favella, Sei sempre bella: vezzosa e bella Tu sei per me.*

LilyPond transcription by Sergio De Liso - 2013 - Public Domain